# **Aggregated statistics description**

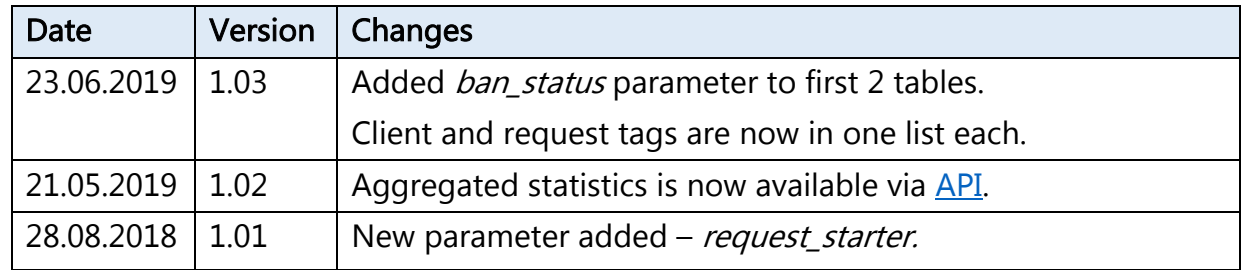

*Aggregated statistics* is a data set with many values for analysing your chat center performance like time of processing and reaction time, number of messages, clients and requests, operators' actions, received scores and more.

- Statistics is calculated once a day at 1 am your local time. Calculation is turned off by default. Ask administration to turn it on for your company.
- Most of the values are calculated based on request. *Request* is a set of messages within a dialog with a client. As a rule, request starts with first client message and finishes when the dialog is closed. When the client continues to text in closed dialog, the dialog is opened and a new request is started.
- To turn on the display of requests in your chats go to *Settings/Tags and requests* (under admin).
- Time period is always calculated in seconds.
- In *Dashboard/Statistics charts* many charts based on these statistics are available. For example:

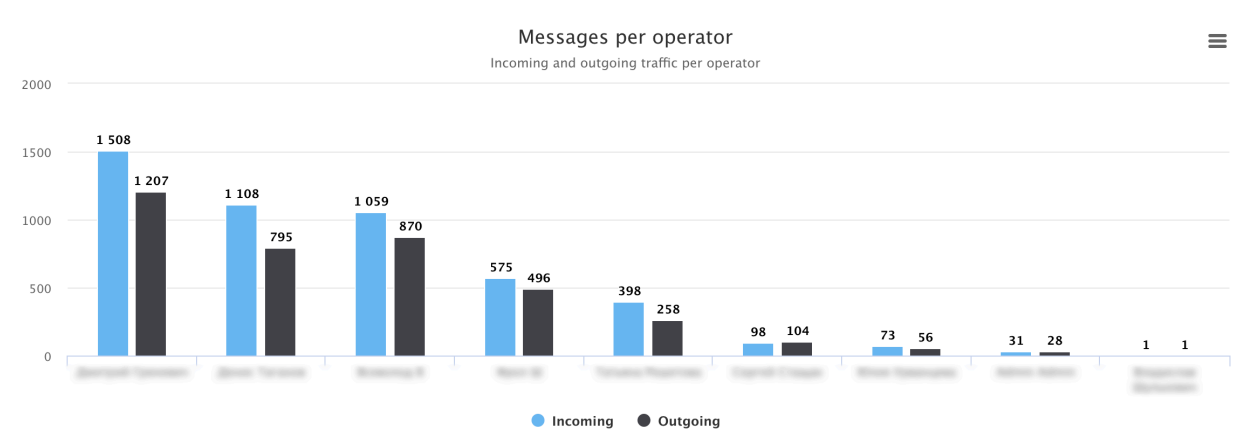

#### **API**

Aggregated statistics data is now available not only from **Dashboard** but also via API. See API manual.

#### **REQUESTS WITH ANSWERS**

operator\_replies

Operators' replies within request: average and total operator's reply time, time of reaction, number of messages and more. This table may contain many lines with one request because more than one operator can take part in one request. If a request has no operator messages or the only operator message was the first one, such request **will not appear** in this table.

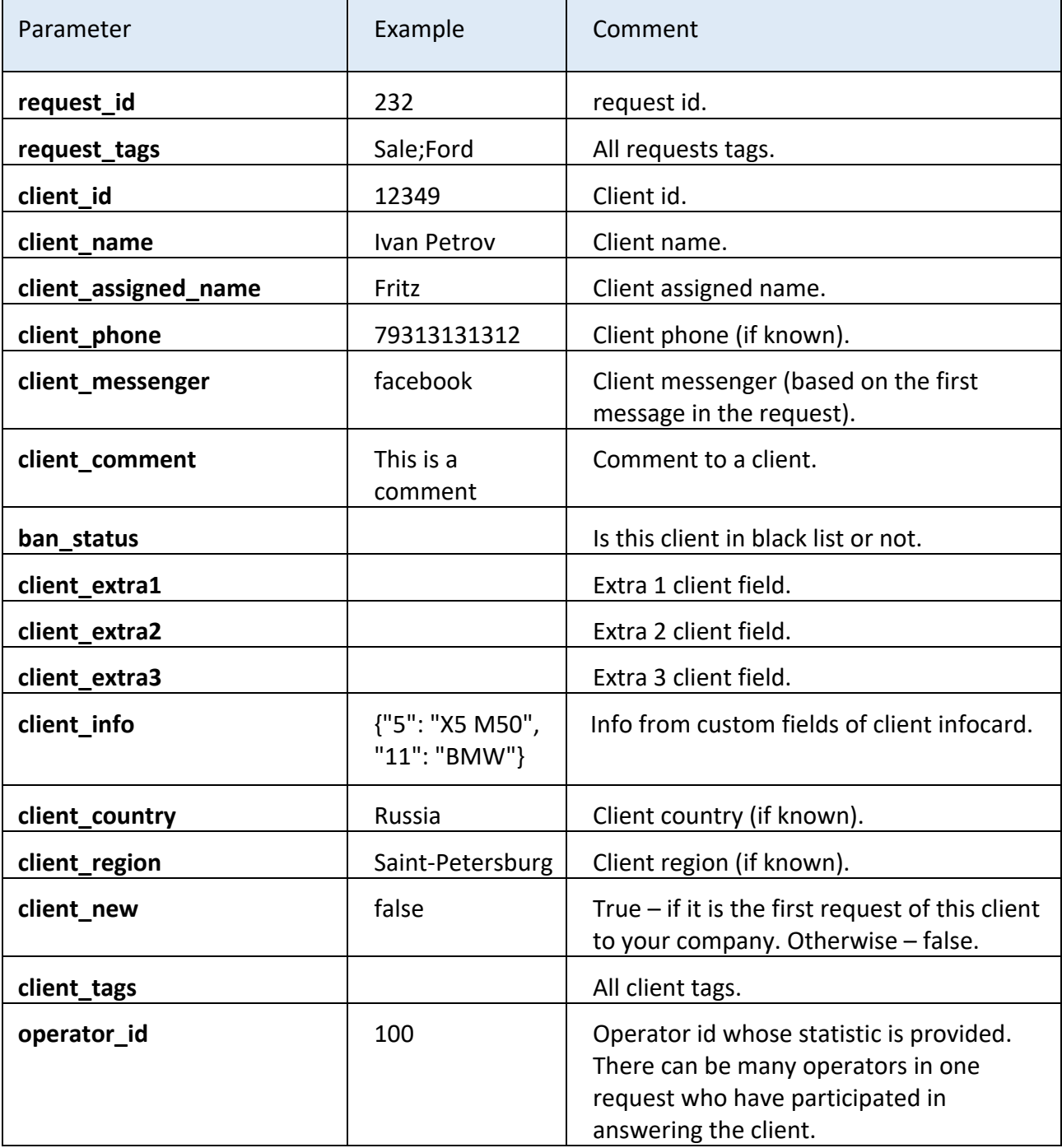

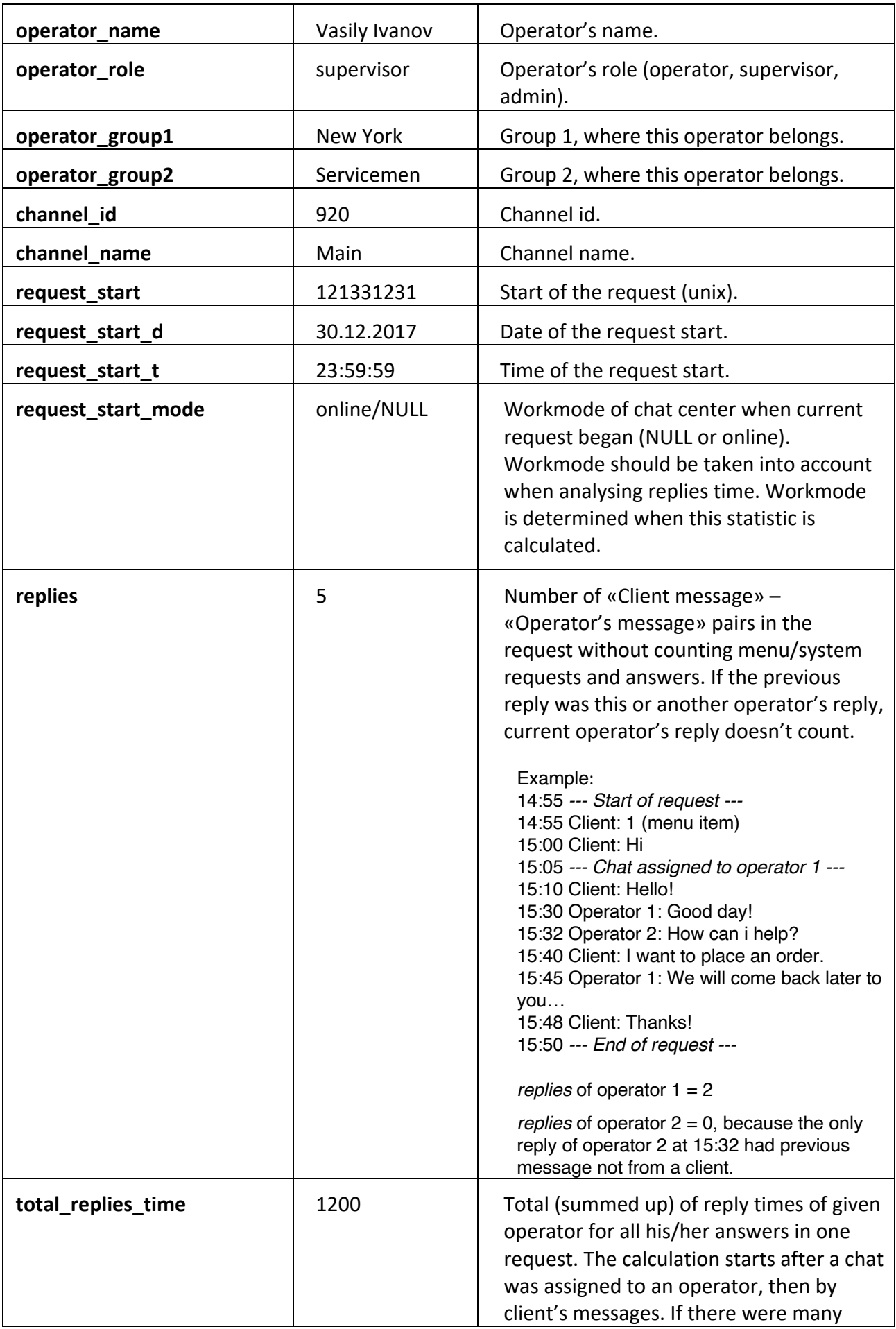

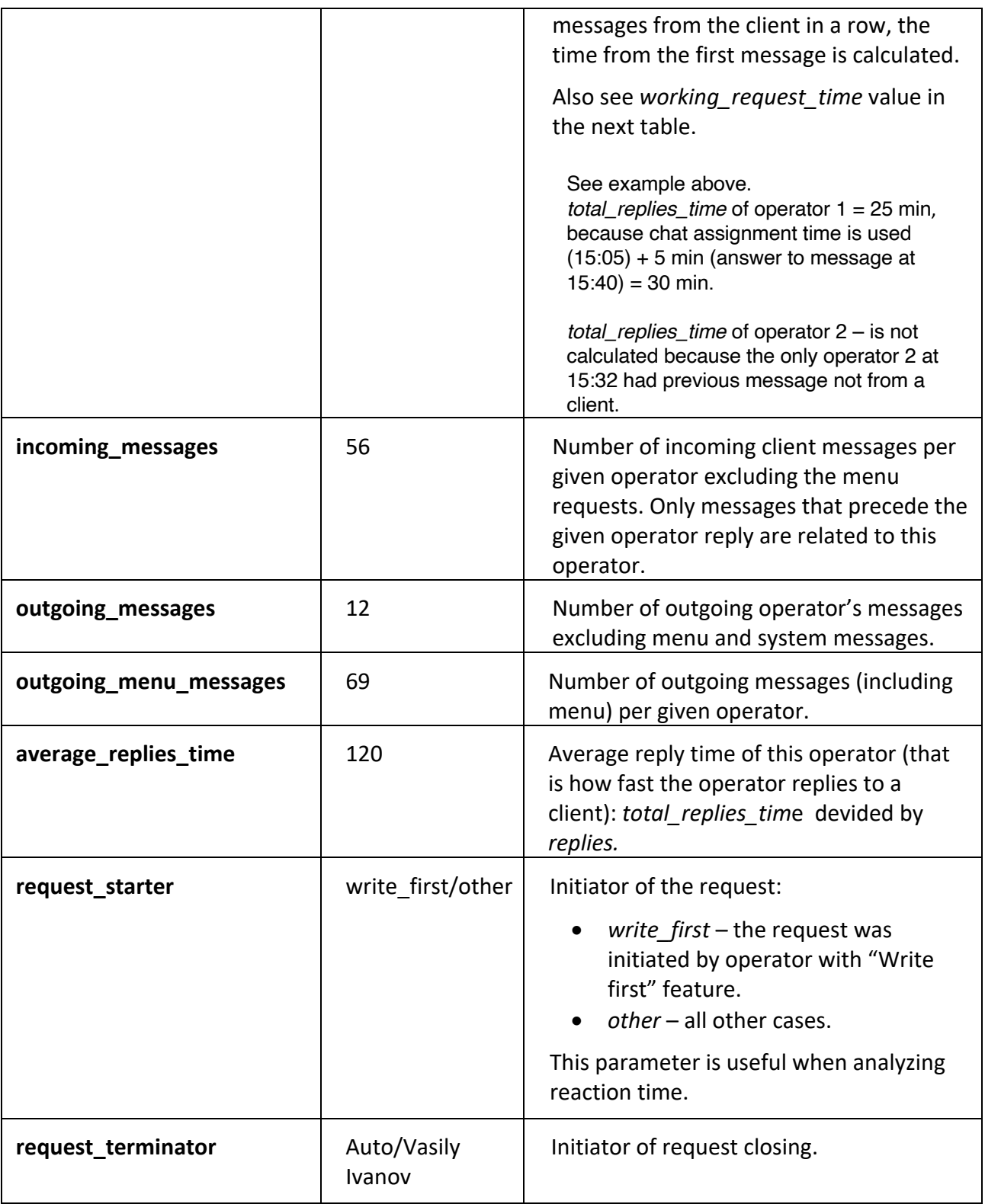

### **ALL REQUESTS**

#### request\_stats

Request report: reaction time and request handling time and more. In this table, one line is one request, no matter how many operators took part in it. This report contains **all requests** of your company, even those where an operator hasn't sent any message (unlike *operator\_replies* above).

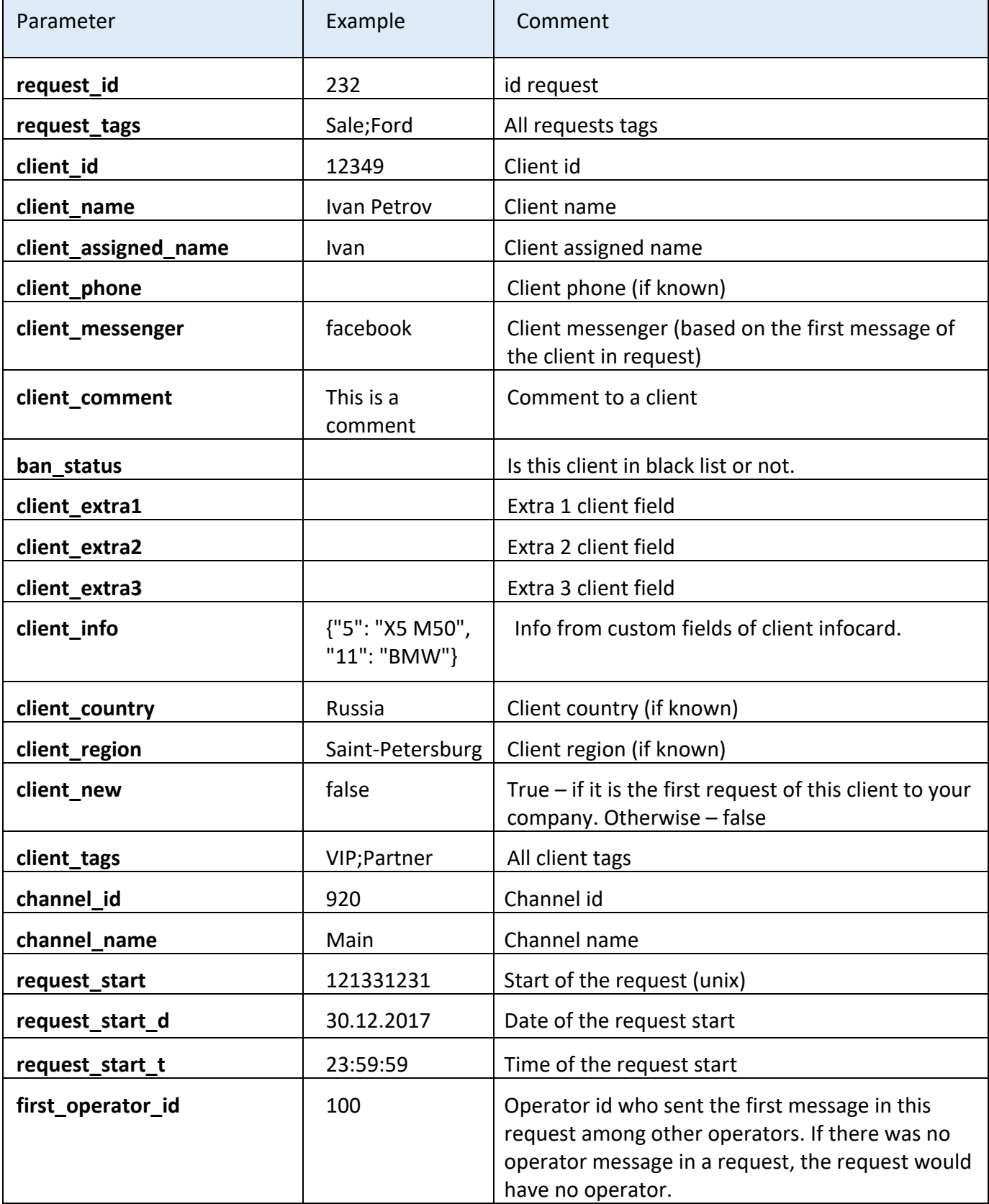

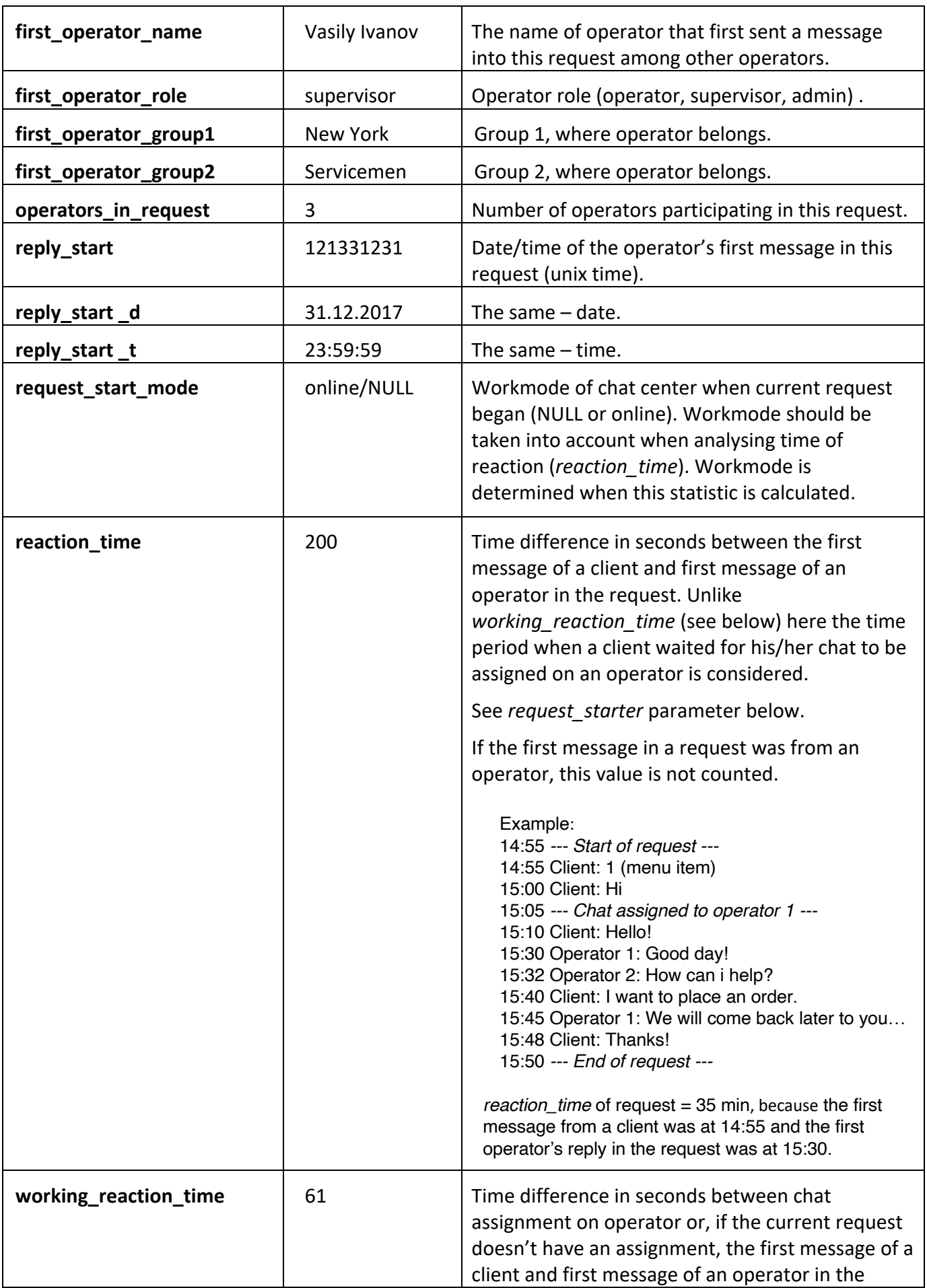

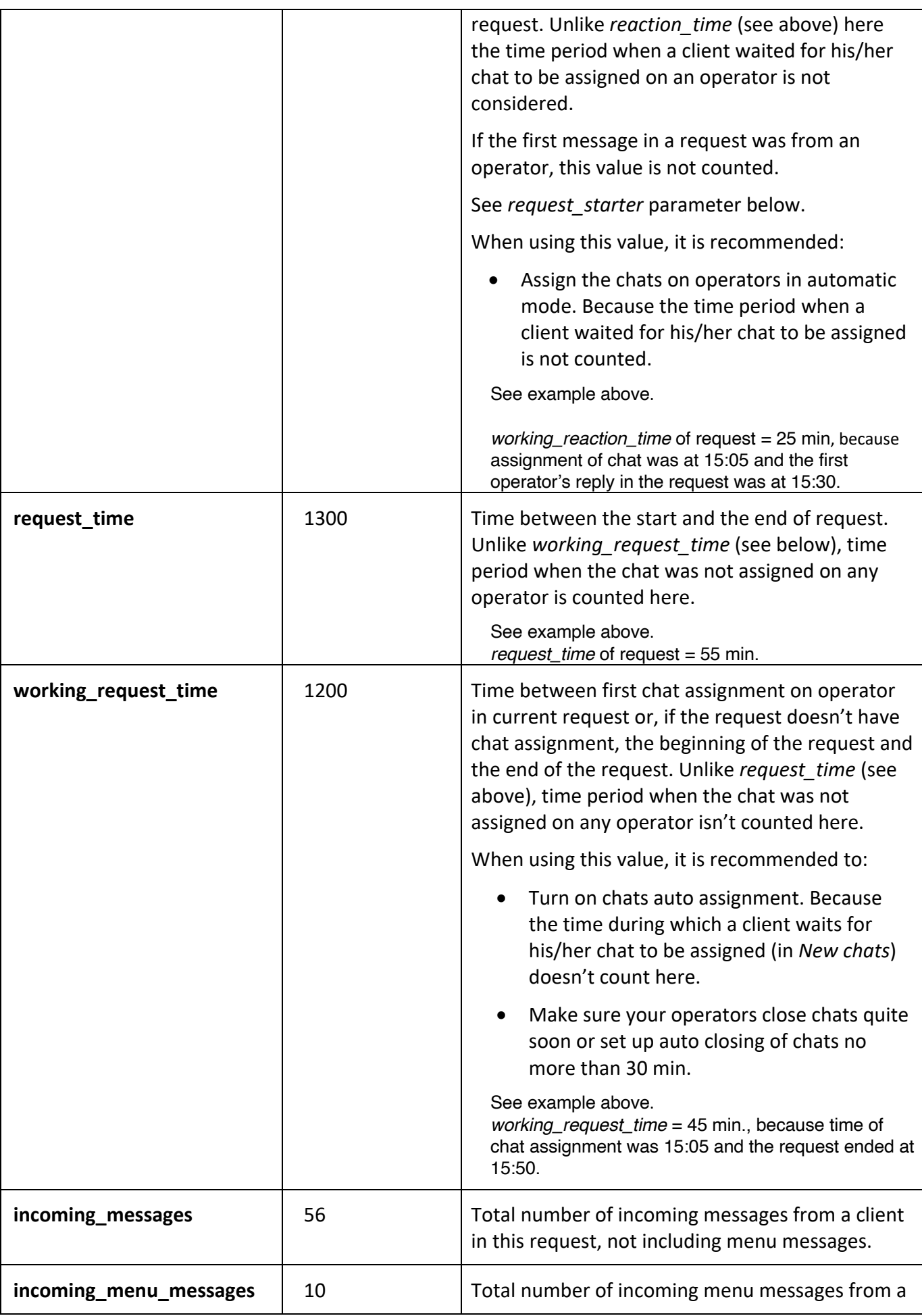

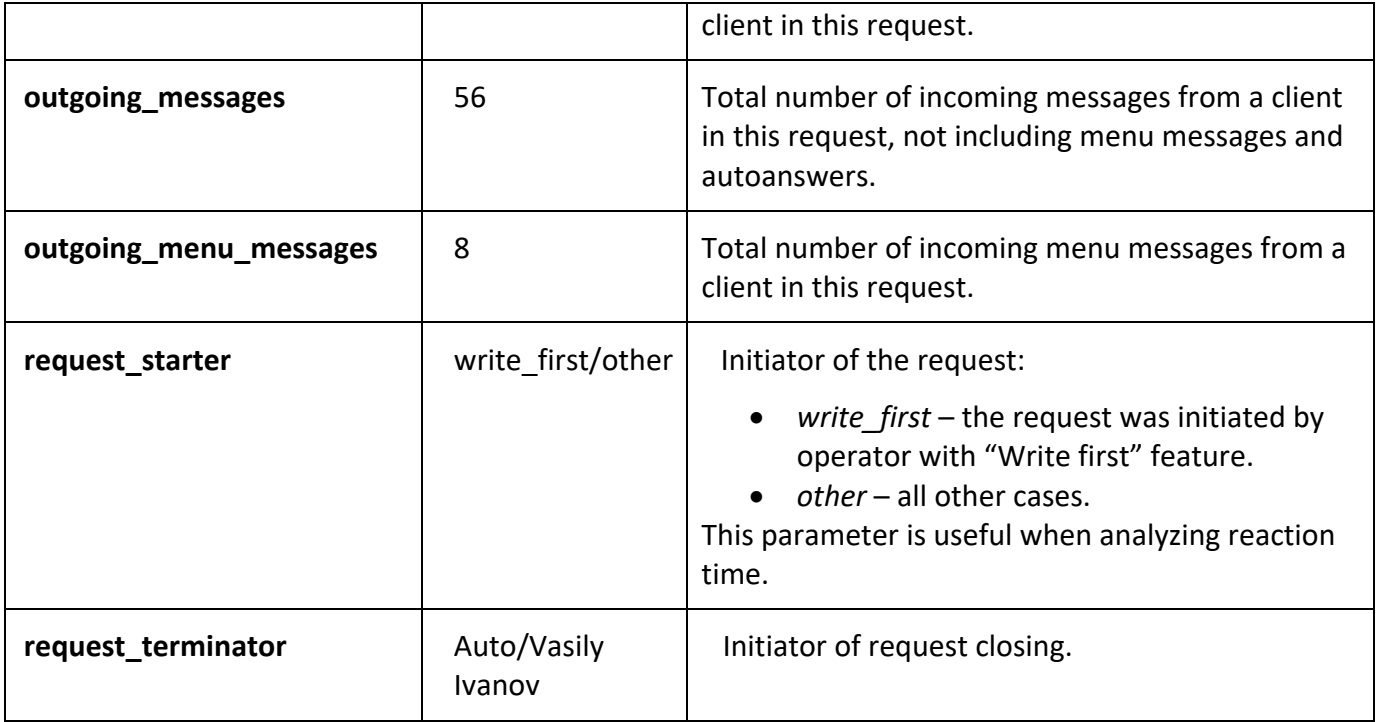

## **WORKLOAD**

### operator\_stats

Operator report: requests, messages, clients, etc. If a request doesn't contain any operator message, such request will not appear in this report.

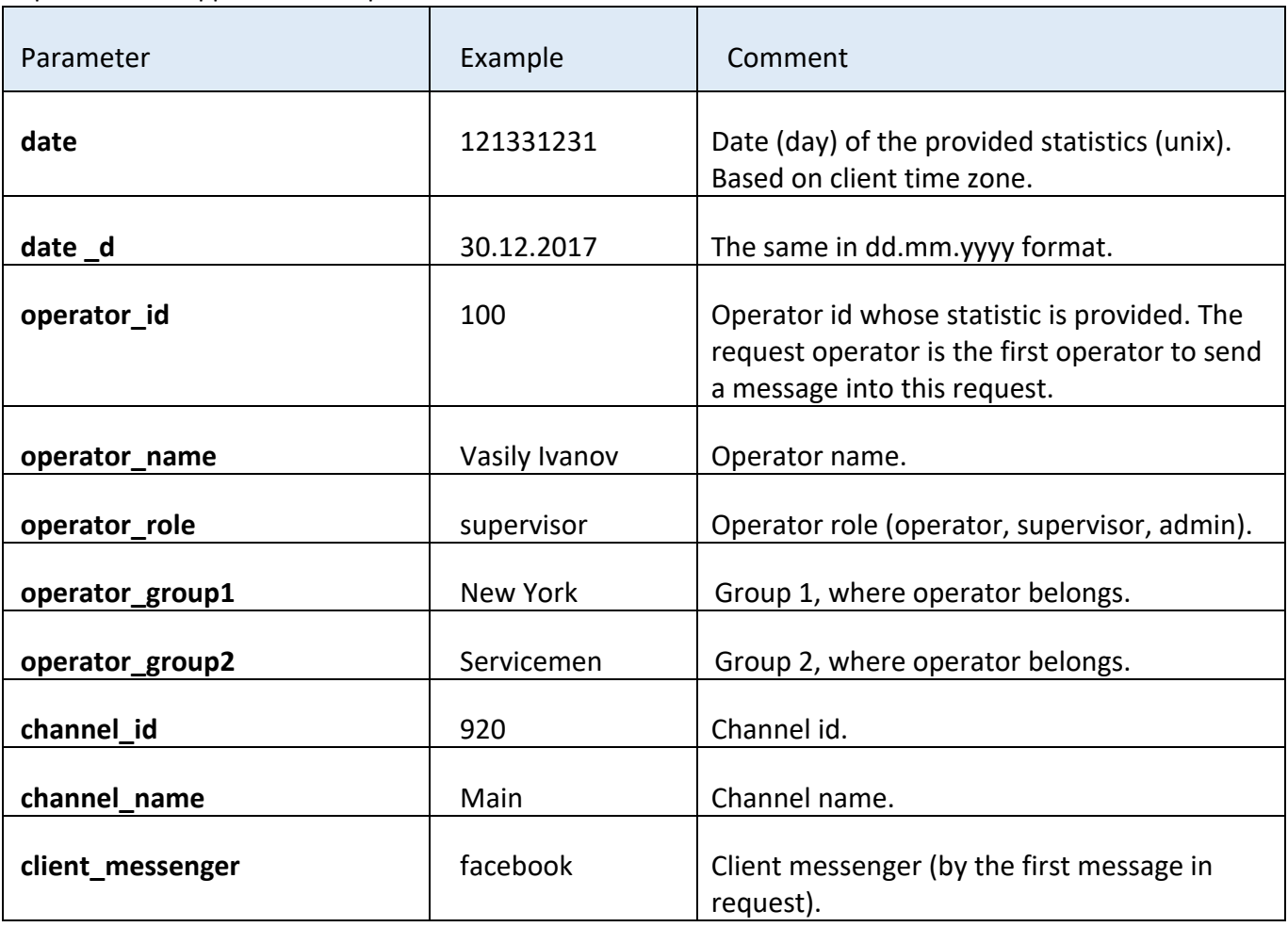

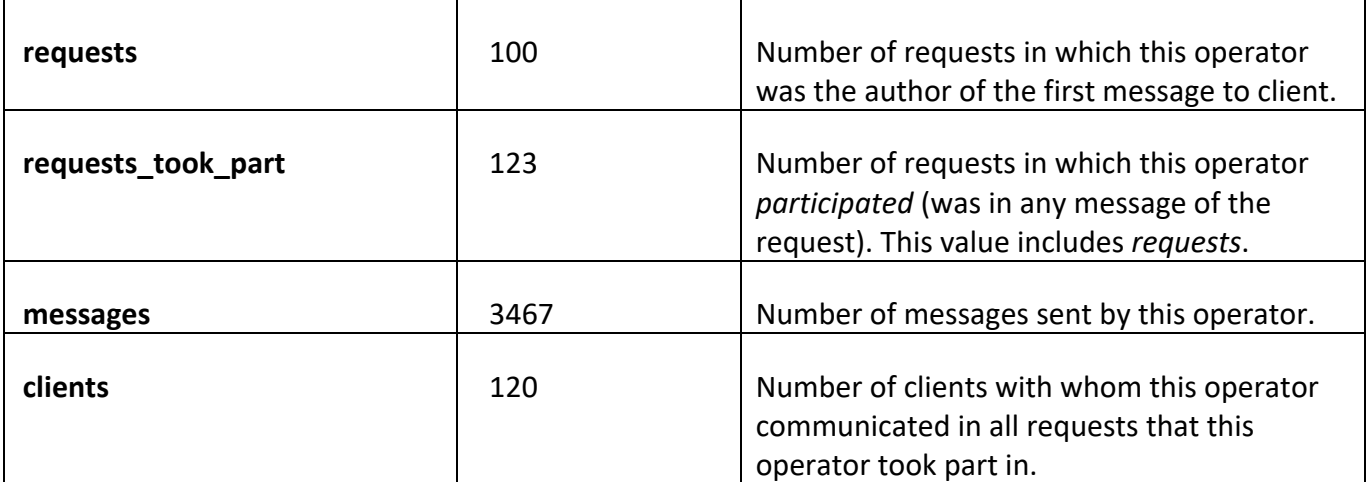

# **ACTIONS**

# operator\_events

Operator events report: got/transferred chat, changed status, logged in/out of system, etc.

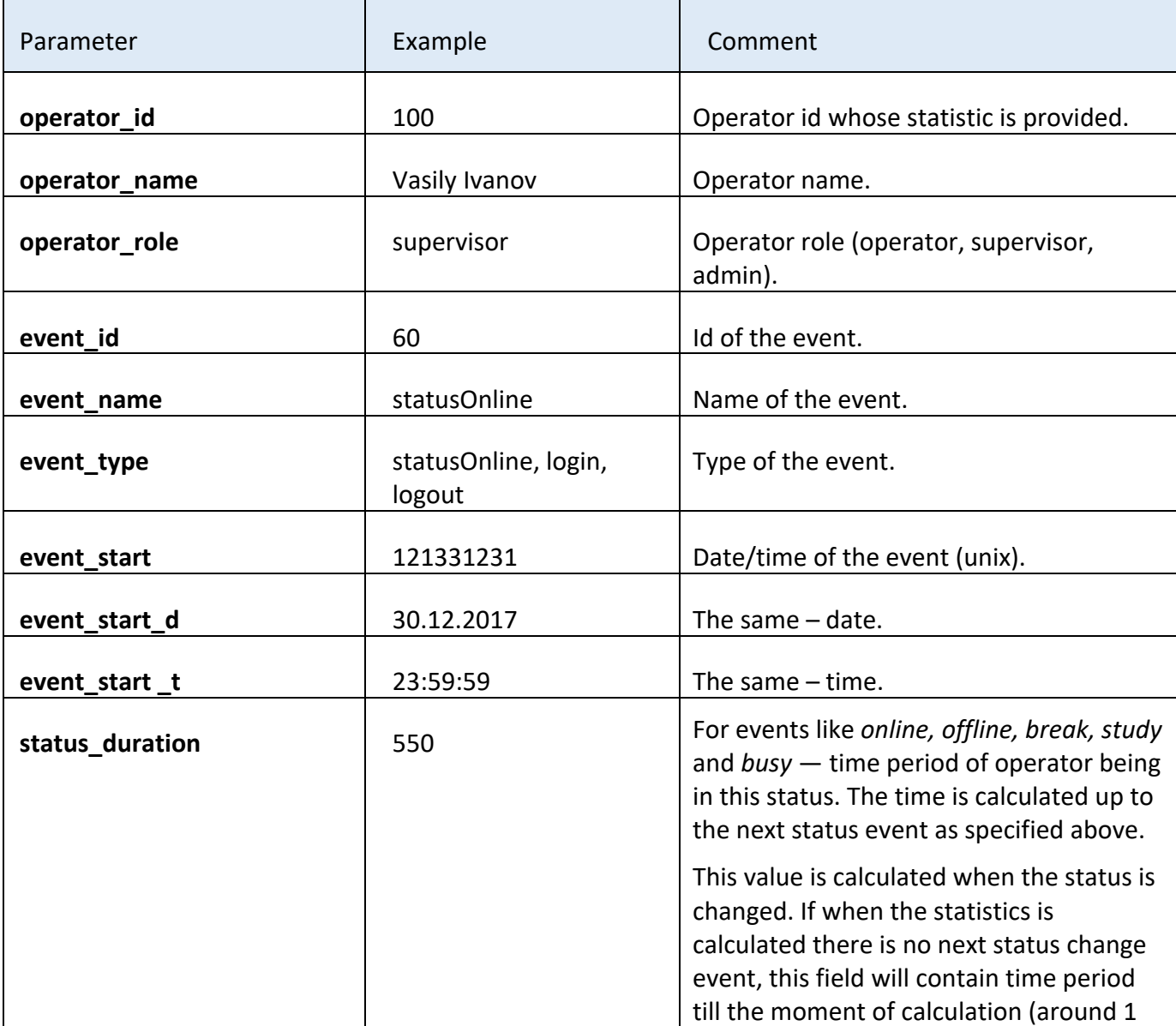

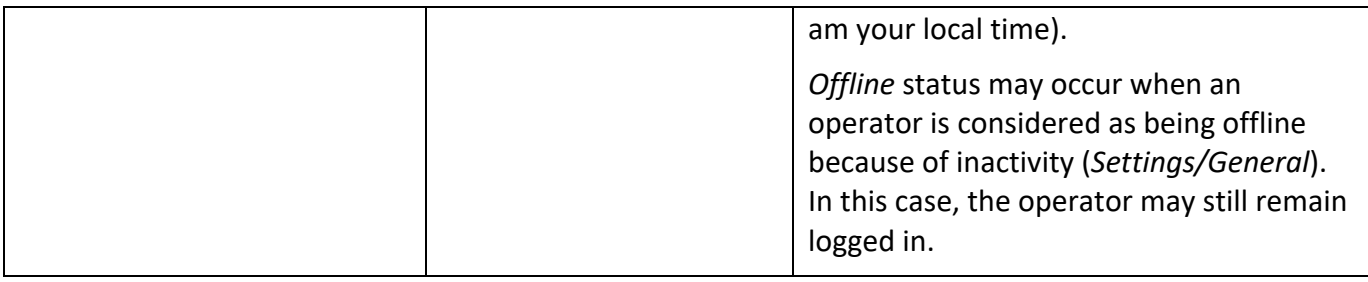

# **SCORES**

#### rating

Scores of operators' chats by the customers. The score is stored in special rating request. Not all clients valuate their chats.

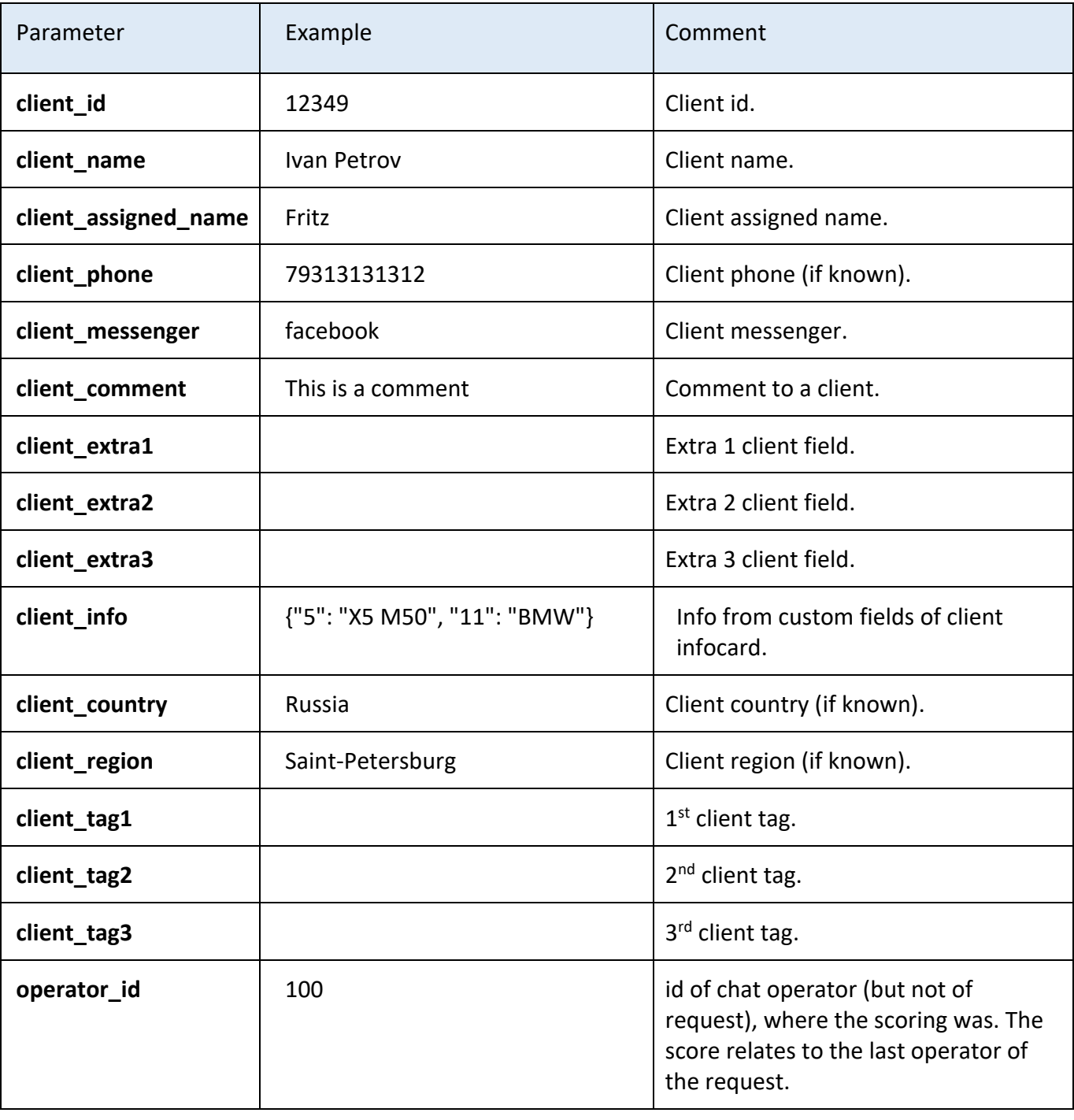

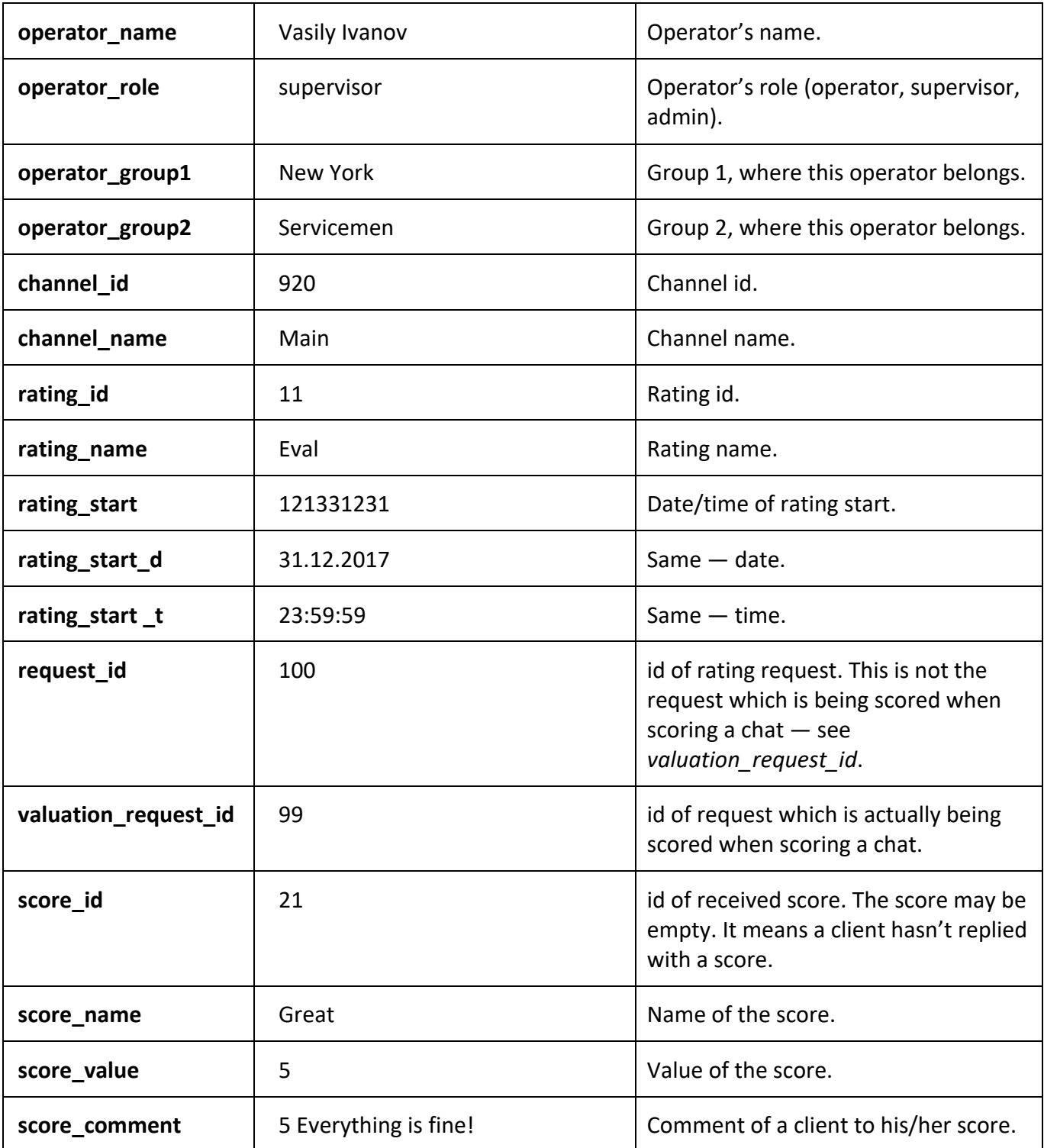